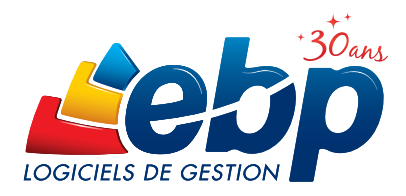

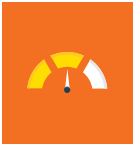

# Point de Vente Mode

### 2014

### Pour gérer votre commerce de prêt-à-porter

Vous possédez un magasin de mode (prêt-à-porter, lingerie, chaussures...) ou exercez une activité nécessitant une déclinaison d'articles ? Profitez de cette solution 2 en 1, vous permettant à la fois d'encaisser vos clients et de gérer votre commerce.

### LES 5 POINTS CLÉS

### Facilitez vos encaissements quotidiens

Profitez d'un écran de caisse intuitif, personnalisable à vos couleurs et selon vos préférences de travail. Paramétrez vos spécificités et encaissez vos clients en quelques clics grâce au mode écran tactile.

### Organisez efficacement vos combinaisons d'articles

Déclinez vos articles selon 3 critères de votre choix (ex : taille, matière, couleur) afin de gérer simplement vos gammes. Puis visualisez votre stock par article ou par gamme.

### Réalisez des opérations commerciales

Le logiciel vous permet d'éditer un coupon supplémentaire lors de l'impression du ticket de caisse. Idéal pour mettre en avant une offre promotionnelle ou un produit !

### Simplifiez tous les aspects de votre gestion

Suivi des stocks, réapprovisionnement, commandes fournisseurs, inventaire… tout est centralisé dans le logiciel pour une gestion optimale.

### Transférez en quelques clics vos données en comptabilité

Transformez vos factures et règlements en écritures comptables et transférezles dans votre logiciel de comptabilité. Vous pouvez également les envoyer à votre Expert-Comptable, au format de son logiciel\*.

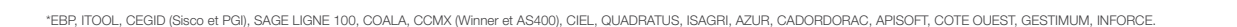

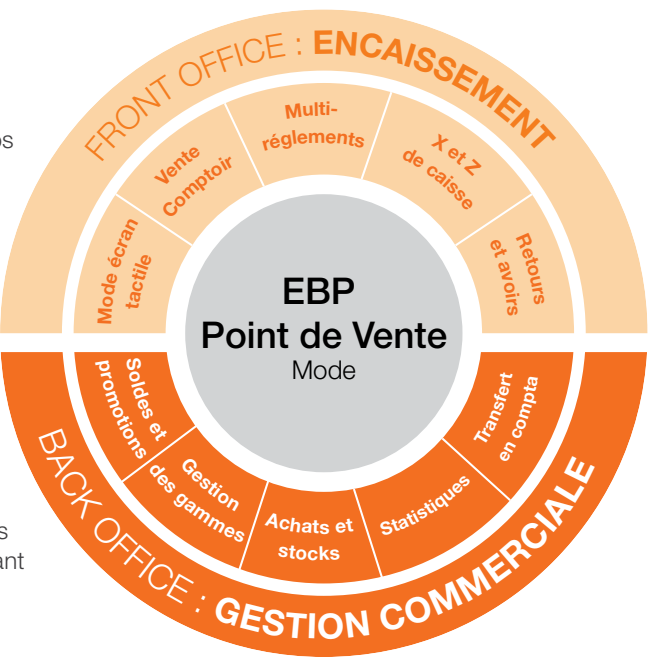

## ZOOM sur les fonctions clés

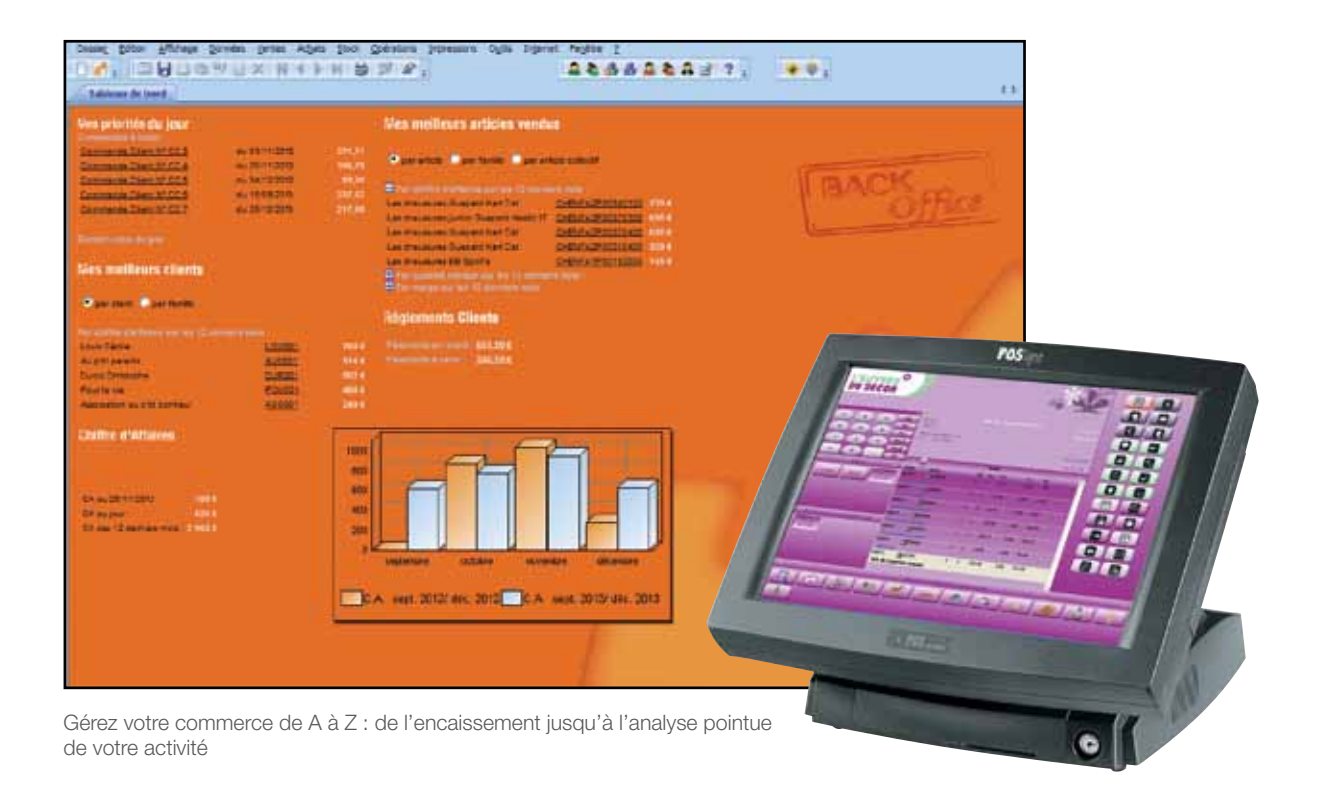

### Profitez d'un système d'encaissement puissant

### Encaissez vos clients rapidement

Associez votre logiciel à un écran tactile ou reliez un clavier et une souris. Scannez les étiquettes codes barres de vos articles. Evitez les ressaisies et diminuez ainsi le temps d'attente en caisse. Satisfaction client garantie !

### Personnalisez votre caisse

Choisissez les fonctions de caisse dont vous avez besoin au quotidien et paramétrez votre écran de vente. Afin de diffuser largement les informations clés de votre commerce, servez-vous de vos tickets de caisse en y insérant votre logo, votre adresse, vos heures d'ouverture… Pour plus de sécurité, mettez en place un système de verrouillage manuel ou automatique.

### Gérez plusieurs modes de règlement

Offrez la possibilité à vos clients de régler leurs achats avec différents moyens de paiements (carte bleue, chèque, espèces…). Editez des factures à la demande.

### Optimisez la gestion de vos gammes

### Gérez les différentes combinaisons d'articles

Déclinez vos articles en fonction de 3 critères adaptables selon votre activité. Vous travaillez dans le secteur du textile ? Déclinez toutes les tailles, couleurs et matières de vos articles. Vous êtes caviste ? Optez pour une répartition par appellation/domaine/millésime.

### Déclinez vos articles en quelques clics

Créez votre article de référence « robe d'été » et rattachez à cette référence la déclinaison qui lui convient. Par exemple, la «robe d'été» est disponible en 3 couleurs, 5 tailles et 2 matières. Le logiciel crée ensuite automatiquement les 30 combinaisons d'articles possibles !

### Suivez les ventes de vos collections

Editez un document vous permettant d'analyser les écarts entre les quantités achetées et les quantités vendues, sur trois périodes différentes. Ainsi, vous analysez les mois les plus propices aux ventes selon la collection choisie.

### Dynamisez vos ventes

### Développez la fidélité client

Mettez en place une stratégie de fidélisation efficace se basant, selon votre choix, sur un nombre de point, un chiffre d'affaires ou un nombre de passages en caisse… Ainsi, lors de l'encaissement, le logiciel alimente automatiquement les points fidélité associés au compte du client.

### Partez à la conquête de nouveaux clients

Donnez la possibilité à vos clients d'acheter des chèques cadeaux. Ils pourront ainsi les offrir à leur proche. Un bon moyen de vous faire connaître !

### Gérez vos soldes et promotions

Rythmez votre activité commerciale en fonction des saisons et des évènements. Définissez dans votre logiciel les remises accordées et la période concernée. Pour toujours plus d'efficacité, vous pouvez également éditer un ticket supplémentaire pour communiquer sur un article ou une offre commerciale. Un outil de promotion à moindre coût !

### **PILOTEZ VOS STOCKS ET OPTIMISEZ LE RÉASSORT**

### Evitez les ruptures de stock

Pour chacun des articles, définissez le stock minimum et le stock d'alerte. Une fois atteint, le logiciel considère cet article comme étant à réapprovisionner et vous en informe avec un message d'alerte.

### Optimisez vos commandes fournisseurs

Choisissez d'être réapprovisionné automatiquement quand vos stocks deviennent critiques. Ou passez commande au coup par coup. Enregistrez une réception globale ou partielle en fonction des articles reçus. Enfin, relancez les fournisseurs qui tardent à vous livrer en éditant des lettres pré-paramétrés.

### Réalisez votre inventaire en quelques clics

A l'aide d'un assistant et d'un document de synthèse prêt à l'emploi, réalisez un état précis de vos marchandises.

### Profitez d'indicateurs clés pour analyser votre activité

### Visualisez l'essentiel de votre business grâce au tableau de bord

Dès l'ouverture du logiciel, le tableau de bord vous indique les commandes à traiter, les articles les plus vendus, vos meilleurs clients… Vous avez aussi un aperçu de votre trésorerie : les paiements en retard et à venir, l'évolution de votre chiffre d'affaires…

### Affinez vos analyses pour plus de précision

Editez des statistiques pré-paramétrées portant sur vos articles, clients et fournisseurs. Analysez votre chiffre d'affaires par tranche horaire, vendeur, code postal…

Précisez votre analyse en appliquant des filtres : choix de l'article, du fournisseur, de la période, du commercial…

### Donnez de la mobilité à vos données

Avec notre service de mobilité Reports On Line<sup>(1)</sup>, publiez, partagez et consultez à distance les données de votre logiciel sur tablette, smartphone ou ordinateur. Pratique si vous êtes amené à vous déplacer dans vos différents magasins !

(1) Inclus dans le service PRIVILEGE ou PREMIUM ou payable annuellement.

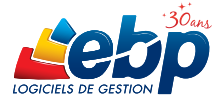

## Fonctions Principales

### Logiciel 2 en 1 : Gestion Commerciale + Encaissement

### Caractéristiques générales

- Personnalisation des listes et de tous les modèles d'impression • Outil de sauvegarde multi-supports et
- restauration des données • Gestion des utilisateurs avec définition des
- droits • Tableau de bord (CA journalier, indice de
- vente, fréquentation/CA) • Consultation et filtrage des tickets : en
- attente, en compte, réglés, transférés en factures
- Solvabilité, localisation clients et calcul d'itinéraire avec société.com, manageo, bilansgratuits.fr, mappy, yahoo France, Bing\*.

### **Encaissement (Front Office)**

- Personnalisation de l'écran de vente
- Mode écran tactile
- Mode RDS\*\*

### Gestion des ventes comptoir

- Saisie des articles • Ventes en attente, avec impression du ticket en attente
- Gestion des articles liés pour les ventes additionnelles
- Modification du mode de règlement sur un ticket validé
- Ventes en compte (différé et rattaché à un client)
- Gestion des retours articles
- Gestion des avoirs
- Multi-règlements : carte bancaire, chèque, espèces, ticket restaurant, bon d'achat, chèque cadeau, avoir
- Regroupement de tickets en facture
- Gestion des abonnements
- Statistiques sur les bons d'achats et chèques cadeaux • Saisie du code postal à chaque saisie de
- ticket (édition de statistiques) • Edition de ticket sans prix avec le détail des
- articles (ticket cadeau) • Tri des articles par famille sur le ticket de
- caisse
- Impression automatique d'une facturette à chaque vente (en plus du ticket)
- Édition de tickets (offre promotionnelle, nouveau produit...)

#### Caisse

- Verrouillage de la caisse, manuel ou automatique
- Suivi du fond de caisse
- Mouvements de caisse avec la création de types de mouvements de caisse
- Clôture de caisse avec déclaration des montants en caisse, impression du Z de caisse et du Z de caisse consolidé (tickets de plusieurs caisses)
- Impression du X de caisse, journal de caisse
- Ecran de comptage de caisse

#### Suivi des clients

• Saisie du multi-règlements pour les ventes en compte

appartiennent à leurs propriétaires respectifs. • Mars 2014.

Configurations Minimales Requises :

• Processeur : Intel P4 2 GHz • Ecran : résolution

(1) Excepté pour le Front Office : écran supportant une résolution de 800\*600

1024x768 en 16 bits(1) • Espace disque libre : 2 Go

• Remise en banque automatique des paiements CB

> ou supérieu • Mémoire : 2 Go

### Gestion Commerciale (Back Office)

### Gestion des fichiers

- Nombre de dossiers : 10
- Fichiers clients, commerciaux, articles • Gestion des codes-barres à prix et poids variables

### Gestion des achats et des ventes

- Devis, commandes, bons de livraison, factures
- Gestion de la DEEE (Déchets des Equipements Electriques et Electroniques)
- Gestion de l'éco-contribution ameublement • Recherche sur les lignes de pièces : numéro
- de série, code article... • Saisie déportée des devis, commandes,
- bons de livraison et factures
- Transferts et regroupements de pièces • Facturation HT ou TTC
- Gestion multi-devises, multi-échéances
- Livraison/réception globale ou partielle des commandes avec gestion des reliquats
- Gestion des remises articles ou clients avec choix de la priorité
- Multi-facturation périodique
- Grille tarifaire par client Gestion des soldes et promotions
- Relance clients personnalisée
- Recherche des articles par référence
- fournisseur dans les pièces d'achat et les pièces de vente • Impression des étiquettes avec prix normal
- et prix soldé
- Consultation des tickets de caisse
- Virements et prélèvements SEPA • Remise en banque centralisée : Back et Front Office
- Contremarque : détection de commandes clients à livrer suite à la réception de
- commandes fournisseurs • Réservation d'articles en rupture de stock avec versement d'arrhe ou d'acompte

#### Gestion des stocks

- Bons d'entrées, bons de sorties
- Fabrication des articles composés
- Saisie de l'inventaire complet • Inventaire tournant : sélection d'une liste d'articles à inventorier

### Gestion des gammes

- Déclinaison des articles selon 3 critères personnalisables
- Visualisation du stock par article ou par
- gamme d'articles • Résultats des ventes par collection

#### Gestion de la Relation Client

### • Grille de classification

• Rattachement des actions d'un client à une affaire

#### Fidélité client

- Historique de la fidélité par client (tickets,
- gains)

Tél : 01 34 94 80 00 • Fax : 01 34 85 62 07 • www.ebp.com

• Gestion des cartes de fidélité (par point, par chiffre d'affaires, par nombre de passages en caisse)

> • Windows XP® SP3 • Windows Vista® SP1 32 bits et

• Windows® 7 32 bits et 64 bits • Windows® 8 32 bits et 64 bits

Systèmes d'exploitation supportés :

Windows XP®, Vista®, 7 et 8 sont des logiciels dont vous devez faire l'acquisition préalablement à l'utilisation du logiciel.

64 bits

EBP INFORMATIQUE SA • Rue de Cutesson - ZA du Bel Air BP 95 • 78513 Rambouillet CEDEX

SA au capital de 1 million d'euros RCS VERSAILLES B 330 838 947 NAF 5829C • TVA IC FR 49330838947 • Document non contractuel. • Toutes les marques et produits cités

• Calcul du CA hors promotion

- Gestion des remises, articles offerts, bons d'achat
- Chèques cadeaux
- Envoi de SMS via des partenaires\* : Eco. sms, SMS Envoi, SMS to b (hors coût de SMS)
- Sélection et exclusion des articles concernés par la fidélité client (en cas de promotion...)

#### **Statistiques**

- Consultation des statistiques depuis la fiche tiers et la fiche article
- Palmarès des articles, meilleurs vendeurs • Activité du magasin par tranche horaire et par vendeur
- Panier moyen, indice de vente • Statistiques globales illustrées par un
	- graphique (tableau de bord)

### Import/Export des fichiers

- Génération de fichiers PDF avec envoi par e-mail depuis toutes les éditions et exportations au format EXCEL®, JPEG, TIFF, HTML, RTF
- Transfert en comptabilité des factures, tickets de caisse et mouvements de caisse au ormat du logiciel de l'Expert-Comptable : EBP, ITOOL, CEGID (Sisco et PGI), SAGE LIGNE 100, COALA, CCMX (Winner et AS400), CIEL, QUADRATUS, ISAGRI, AZUR, ADORDORAC, APISOFT, COTE OUEST, GESTIMUM, INFORCE.
- Imports et exports paramétrables des fichiers articles, familles d'articles, clients, fournisseurs et contacts
- Lien e-Commerce\* Oxatis: envoi des articles/ clients vers le site Web puis récupération automatique des commandes en ligne sur le logiciel EBP

#### Périphériques compatibles

Afin de vous permettre de travailler dans des conditions optimales, EBP Point de Vente Mode est compatible avec de nombreux matériels et périphériques de caisse.

Vous pouvez ainsi le relier aux appareils que vous utilisez couramment (imprimantes tickets, lecteur TPE, tiroirs-caisse….) et profiter d'une véritable synergie dans votre gestion.

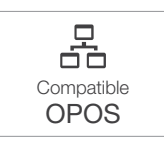

Notre logiciel est également compatible avec la norme OPOS et fonctionne donc avec l'ensemble des périphériques de cette norme. Parmi les marques compatibles : EPSON, TOSHIBA, AURES, METROLOGIC, ZEBRA

Pour connaître la liste détaillée des périphériques compatibles, consultez notre site www.ebp.com

**III** Windows 8

\*Nécessite la souscription au service PRIVILEGE ou PREMIUM. \*\*En option. Remote Desktop Services (RDS) est un service proposé par Microsoft® Windows Server, licence à acquérir séparément du logiciel EBP.